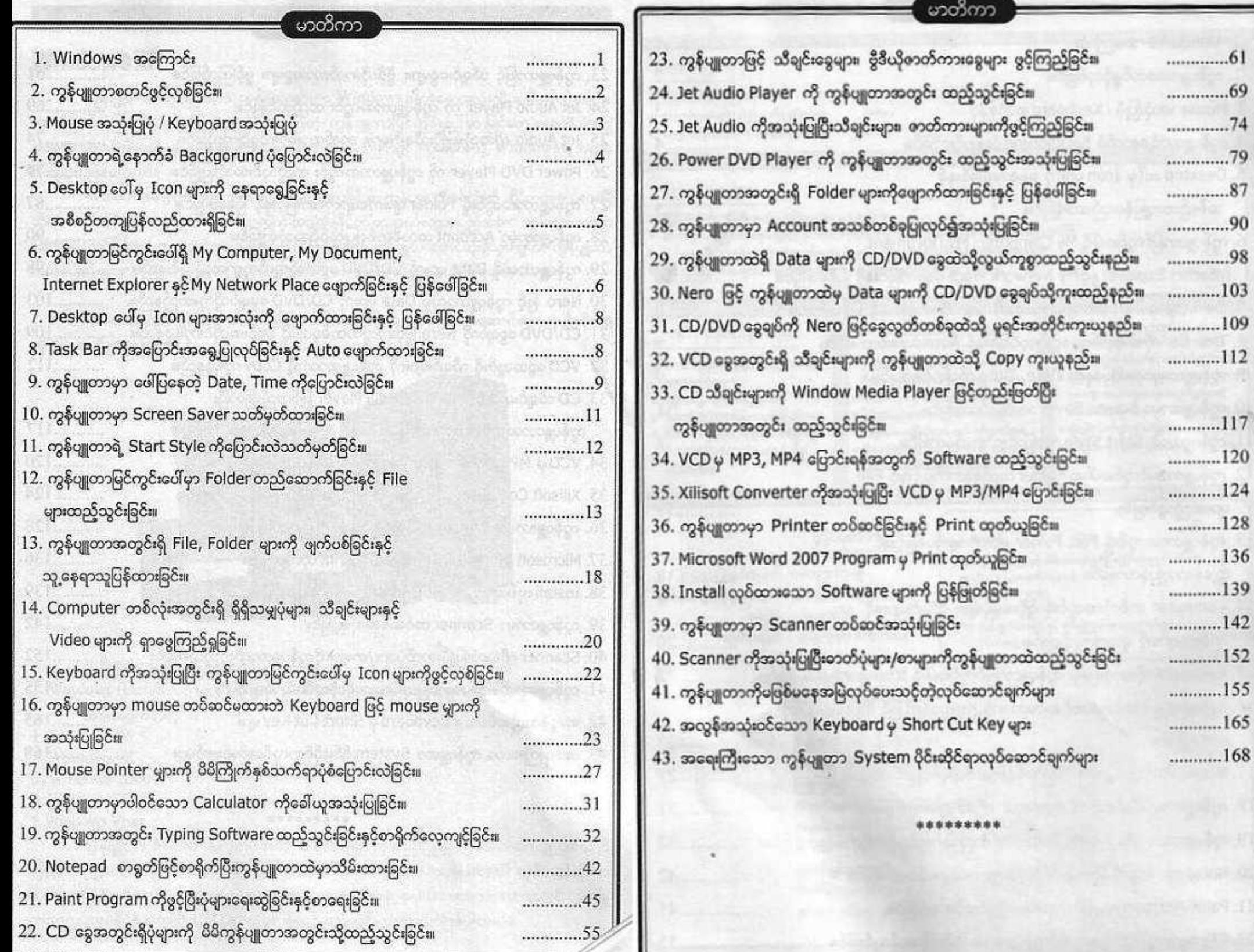

g

7

7